## Easily Add Audio To Any Webpage

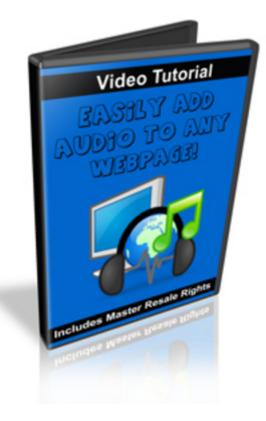

## DOWNLOAD HERE

Easily add audio to any web page This video will teach you how to do just that.

## DOWNLOAD HERE

## Similar manuals: ICP Audio Wizard - Add Audio To Any Site With Full Master Resale Rights Instant Audio Creator Adding Life To Your Website Add Audio To Your Website - \*w/Resell Rights\* Add Audio To Your Website ?? PLR

Impact Audio - Add Audio To Your Site - Software

Easily Add Audio To Any Webpage (MRR)

Add Audio To Your Site With Player Controls

Add Audio To Your Site

Add Audio To Your Site (PLR)